# Cheatography

## FIN 531 Corporate Finance Cheat Sheet by [deluded1](http://www.cheatography.com/deluded1/) via [cheatography.com/42545/cs/12802/](http://www.cheatography.com/deluded1/cheat-sheets/fin-531-corporate-finance)

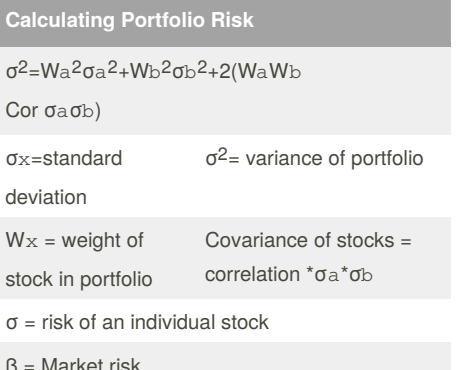

If you need to find out the standard deviation, take the square root of the answer. Variance, leave it squared.

## **Book Rate of Return** Book Rate of Return= Book income/book assets

## **Payback & Discounted Payback Period**

Payback  $=$  # of years to payback investment (no NPV adjustment)

Discounted = # of years to payback investment NPV adjustment)

 $NPV = CO +$ 

 $(C1/(1+r1))+(C2/(1+r2))$ ..............  $(Ct/(1 + rt))$ 

#### **Non-constant growth valuation stock**

G1= 20% for 2 years; G2=5% for rest of time  $D0=1.25$  $D1=1.25(1.20) = 1.50$  $D2=1.25(1.20)^{2}=1.80$  $D3=1.25(1.20)^{2}(1.05) = 1.89$  $D4=1.25(1.20)^{2}(1.05)^{2}=1.98$ 

**Internal rate of return | IRR**

NPV must =0 to calculate

 $NPV = C_0 + C_1/(1 + IRR)^1 + C_2/(1 + IRR)^2 = 0$ 

Must use Excel to calculate

Pitfall 1 = Lending or borrowing?

Pitfall 2 = Multiple rates of return (when cash goes from  $+$  to  $-$ )

By **deluded1**

## **Internal rate of return | IRR (cont)**

Pitfall 3 = Mutually exclusive projects- IRR sometimes ignores magnitude of a project

Pitfall 4 – What Happens When There is More than One Opportunity Cost of Capital

Term Structure Assumption We assume that discount rates are stable during the term of the project. This assumption implies that all funds are reinvested at the IRR. This is a false assumption.

### **Efficient Frontier**

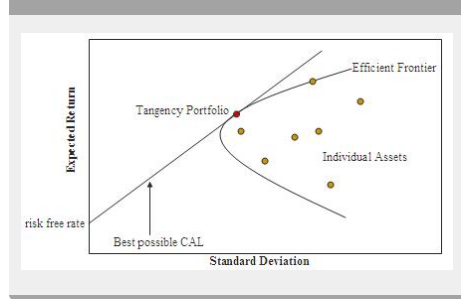

#### **Covariance of multiple stocks**

With 100 securities, the box is 100 by 100.The variance terms are the diagonal terms, and thus there are 100 variance terms. The rest are the covariance terms. Because the box has(100 × 100) terms altogether, the number of covariance terms is:Number of covariance terms =  $1002 - 100 = 9,900$  Half of these terms (i.e., 4,950) are different. bWith 50 stocks, all with the same standard deviation (.30), the same weight in the portfolio (.02), and all pairs having the same correlation coefficient (.40), the portfolio variance is :σ2= 50(.02)2(.30)2+ [(50)2– 50](.02)2(.40) (.30)2= .03708σ = .193, or 19.3% c.For a fully diversified portfolio, portfolio

variance equals the average covariance:σ2=  $(.30)(.30)(.40) = .036\sigma = .190$ , or 19.0%

**Present Value of a Growing Perpetuity**

 $PV = CF1 / r - g r > g$ 

### **Bond Valuation**

 $PV = C1/(1+r)$ <sup>1</sup>+C2/(1+r)<sup>2</sup>...+(Par+Cn)/(1+r)<sup>n</sup>

Duration = [1xPV (c1)]/PV+[2xPV (c2)]/ PV...+(TxPV(CT)]/PV

Modified Duration = volatitliy (%)=duration/(1+yield)

## **DPS Calculation**

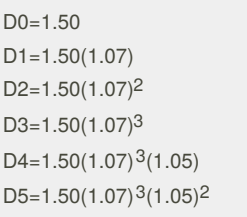

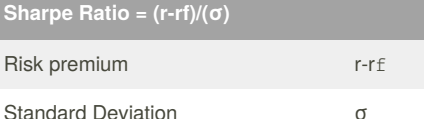

Ratio of risk premium to standard deviation. Measures risk-adjusted performance of investment managers

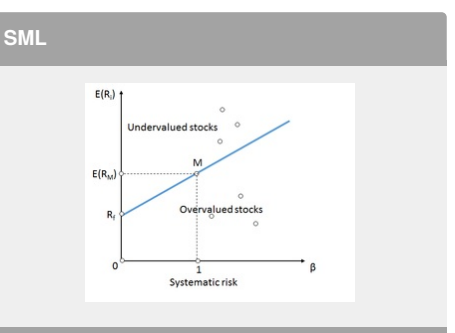

The Y-intercept of the SML is equal to the riskfree interest rate. The slope of the SML is equal to the market risk premium and reflects the risk return trade off at a given time. where:

E(Ri) is an expected return on security E(RM) is an expected return on market portfolio M β is a nondiversifiable or systematic risk RM is a market rate of return Rf is a risk-free rate

## Sponsored by **CrosswordCheats.com** Learn to solve cryptic crosswords! <http://crosswordcheats.com>

[cheatography.com/deluded1/](http://www.cheatography.com/deluded1/)

Published 3rd October, 2017. Last updated 3rd October, 2017. Page 1 of 2.

# Cheatography

## FIN 531 Corporate Finance Cheat Sheet by [deluded1](http://www.cheatography.com/deluded1/) via [cheatography.com/42545/cs/12802/](http://www.cheatography.com/deluded1/cheat-sheets/fin-531-corporate-finance)

## **Efficient Frontier**

The efficient frontier is the set of optimal portfolios that offers the highest expected return for a defined level of risk or the lowest risk for a given level of expected return. Portfolios that lie below the efficient frontier are sub-optimal, because they do not provide enough return for the level of risk.

## **Stock Returns**

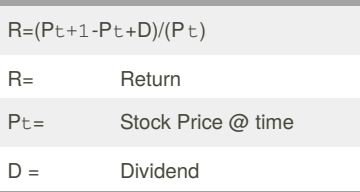

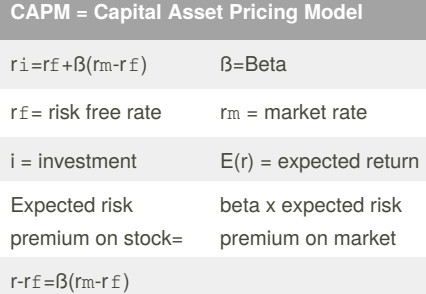

Beta is the extent to which a stock moves with the market. CAPM says that the higher the Beta, the higher the risk

## **Market Efficiency**

1.) Weak = Market reflects past info

2.) Semi-Strong = Past & Current public info is reflected

3.) All information is reflected in the stock price (public & private)

Efficient Market - Market in which information is reflected in stock prices quickly + correctly

## **Profitability Index**

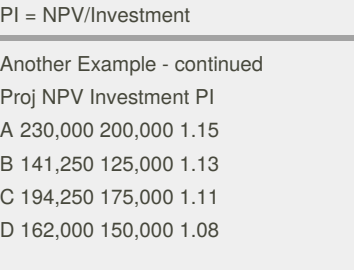

Select projects with highest Weighted Avg PI WAPI (BD) = 1.13(125) + 1.08(150) + 0.0 (25) (300) (300) (300)  $= 1.01$ 

## **Captal Rationing**

Capital Rationing - Limit set on the amount of funds available for investment. Soft Rationing - Limits on available funds imposed by management. Hard Rationing - Limits on available funds imposed by the unavailability of funds in the capital market.

#### **Market Risk premium**

#### $=$ rm-rf

For any investment, we can find the opportunity cost of capital using the security market line. With  $= 0.8$ , the opportunity cost of capital is:  $r = rf + B(rm - rf)$  $r = 0.04 + [0.8 \text{ B } (0.12 - 0.04)] = 0.104 =$ 10.4%

The opportunity cost of capital is 10.4% and the investment is expected to earn 9.8%. Therefore, the investment has a negative NPV.

If return is 11.2% What is Beta?  $r = rf + (rm - rf)$  $0.112 = 0.04 + (0.12 - 0.04) = 0.9$ 

## By **deluded1**

[cheatography.com/deluded1/](http://www.cheatography.com/deluded1/)

Published 3rd October, 2017. Last updated 3rd October, 2017. Page 2 of 2.

Sponsored by **CrosswordCheats.com** Learn to solve cryptic crosswords! <http://crosswordcheats.com>